九州大学学術情報リポジトリ Kyushu University Institutional Repository

## FORDAPシステム利用に関する補足

牛島, 和夫 九州大学工学部情報工学科

藤村, 直美 九州大学大学院工学研究科

https://doi.org/10.15017/1472521

出版情報:九州大学大型計算機センター広報. 10 (1), pp.5-9, 1977-03-01. 九州大学大型計算機セン ター バージョン: 権利関係:

FORDAPシステム利用に関する補足

## 牛島 和夫\* 藤村 直美\*\*

## 1. ソースエレメントが複数個の場合の処理

 大記憶にファイルされているソースプログラムをFORDAPにかけてその実行状態を解析するに は

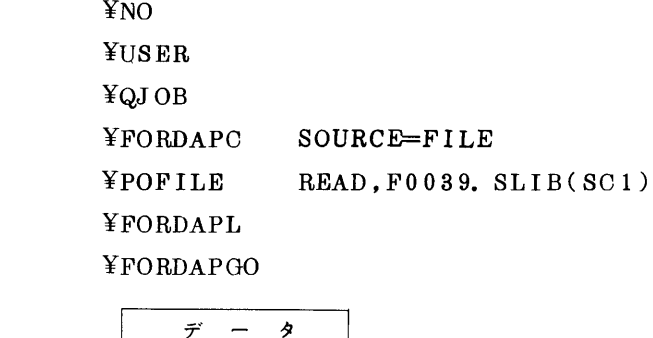

¥JEND

とすれば良い(文献(1)P.118参照).ただし,ソースプログラムはファイル名FOO39. SHB の中のSC1というエレメントとして登録してある。

 現在のFORDAPシステムではこのエレメントが1個しか指定できないようになっている.とこ ろが,特にCPS等で大記憶ファイルを使ってプログラムを作成・実行しようとする時には,ソー スプログラムを幾つかのエレメントに分割してファイルに保存しておいた方が都合の良いことがあ る.このような場合,そのままではFORDAP システムによる計測に不都合が生ずることがある. ここでは大記憶ファイル中に分割して保存されているソースエレメントをFORDAPシステムの計 測の対象とするための方法について簡単に述べる.要は複数個のソースエレメントをまとめて一つ にしようというものである。ファイル局所名FORDAP中の二つのソースエレメントS. MAINと S.SUBRをまとめて一つのファイルあるいはエレメントとする場合を例にして説明する.

(1)CPSによる方法

 CPSのOLD,SAVEコマンドを用いれば複数個のエレメントを一つにまとめることができる. もちろんこれは保存ファイルの領域にそれだけの余裕がある時に限られる. S. MAINとS. SUBRのIDEMが異なる時には図1(a)のようにすれば良い.これでファイルFORDAP中 にS. MAINの後にS. SUBR を結合した新しいエレメントS. BOTHが作成できたことになる.

<sup>\*</sup> 九州大学工学部情報工学科

<sup>\*\*</sup>九州大学大学院工学研究科博士課程

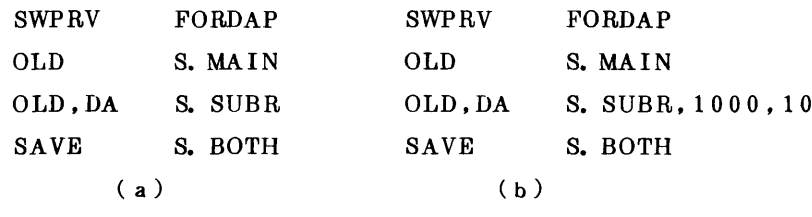

 $\boxtimes$  1. CPSによる例

一方, S. MAINとS. SUBRのIDENTが同じ場合には S. SUBRの行番号を S. MAINの行番 号の最大値より大きい値で始まるように変更する必要がある。例えば S. MAIN の行番号の最大 値が990であれば図1(b)のようにする。なお詳しくは文献(2)pp. 68~69を参照されたい。 こうして作成されたソースエレメントは例えば図2に示す制御文によって FORDAP システムに よる計測が実現できる。(CPSのBATCHコマンドを利用するため¥USER文は省略,以下同じ,)

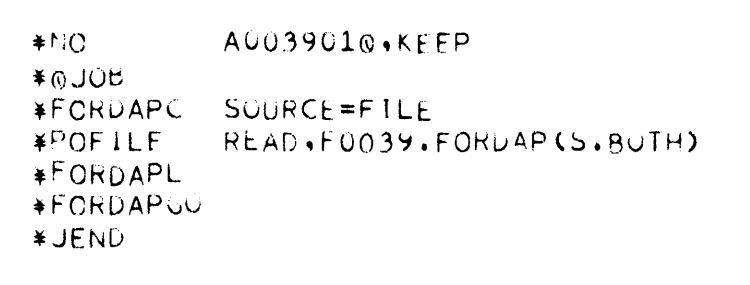

図2.

(2) プログラムによる方法

ファイルに余裕がなくて先述の方法が使えない時など一時的ファイルを利用することができる。 そのためには複数個のエレメントをまとめて一つの一時的ファイルを作成するプログラムがあれ ば良い。図3にそのプログラムリストを示す。このプログラムは結合したいエレメントを各々マ ルチファイルの要素として次々に入力し、一時的ファイルに出力していくものである。最後にマ ルチファイルとしてのファイル定義名がない状態になると,すなわち結合したいエレメントがな くなると,標準では「 FT612 MISSING FD CARD 」というエラーメッセージが出力され 異常終了するので、FORTRAN Hのエラーモニタ機能を用いてこの出力を抑制し、みかけ上正 常終了させている。

S. MAINとS. SUBRを結合して FORDAP システムにかけるための制御文は図4 のようにな る。ここでE. CONCATは、図3のプログラムに与えた実行形式プログラム名(EBNAME)で ある。なお複数個のエレメントをまとめたファイルは保存されないのでFORDAP システムを利 用するたびにこのプログラムを実行する必要がある。そのためE CONCATは予め作成して登 録しておけばよい。その作成手順の一例を図5に示した。ここでS.CONCATは図3のソースエ レメント名である.

```
\mathsf{C}MAIN PROGRAM FOR ELEMENT CONCATENATION
\mathcal{C}EXTERNAL FOF
\overline{C}CALL FRRSET(612.2.-1.1.FOE)
\overline{C}CALL CRCOPY
\overline{C}STOP
\overline{C}FND
        SUBROUTINE CRCOPY
\mathsf{C}INTEGER CR(20)
\mathsf{C}NIN=1NOUT=2\mathsf{C}100 READ(NIN+10+END=100+ERR=200) CR
         WRITE(NOUT+10) CR
         GO TO 100
\mathsf{C}200 WRITE(6,20)
         RETURN
\mathsf{C}ENTRY EOF
\overline{C}STOP
\epsilon10 FORMAT(20A4)
    20 FORMAT(10X+12HABNORMAL END )
\mathsf{C}END
```

```
図 3
```
A0039010 · KEEP ¥NO 80L0¥ EBNAME=E.CONCAT.EBFLNAME=F0039.FORDAP.LPFILE=1 **¥RUN \*POFILE** F01.001.F0039.FORDAP(S.MAIN) F01.002.F0039.FORDAP(S.SUBR) **\*POFILE** F02+FILENAME=SOURCE+FCBPRM=YES+RCDSIZE=80+BLKSIZE=1200+ **\*WKFILE** TMOD=9+DISP=PASS SOURCE=FILE **#FORDAPC** READ+FILENAME=SOURCE **\*WKFILE \*FORDAPL \*FORDAPGO ¥JEND** 

図 4

#SWPRV FORDAP #FORTRANH #ATTACH SOURCE, FORDAP #RUN;CL 'NOLIST, AREA=10, NOARGCHK, OPT2, E=(S.CONCAT)'<br>• JOJJL X1: FORTRANH, カンリヨウ コード: 000.<br>• JOJJL X1: LIED , カンリヨウ コード: 000. #PUT EXELIB, EXQTPRGM #RENAME EXQTPRGM, E.CONCAT #DETACH SOURCE #RESET

 $\overline{\mathbf{7}}$ 

- 2. キプログラムを解析対象から除く方法
	- ソースプログラムの一部だけFORDAPにかける場合次のようにする(文献(1)p.118参照). ¥NO
		- ¥USER ¥QJ OB ¥FORTRANH

FORDAPシステムにかけない 主プログラムおよびSTOP文を含むプログラム ソースプログラムカード 単位を含んではならない.

¥FORDAPC

FORDAPで解析したい ソースプログラムカード 主プログラムを必ず含むこと. STOPを含むプログラム単位は必ずここに含ま れていること.

¥FORDAPL

¥FORDAP(}0

$$
\vec{r} = \vec{y}
$$

¥JEND

ここで FORDAP にかけたいソースプログラム中には必ず主プログラムとSTOPを含むプロ グラム単位を含まなければならない. STOP 文に行きついた所でFORDAP システムが事後処理を 行って解析結果のリストを出力するためである.

 ところが主プログラムの解析は不要だという場合がよく生じる.このような時は主プログラムそ のものをSUBROUTINEにかえてやればよい.すなわち,主プログラム中のSTOP文を全て RETURN文に変えて頭に例えば

SUBROUTINE DUMMY

とつけてSTOP文を含まない副プログラムに変更する。そして

CALL DUMMY

**STOP** 

END

という主プログラムを新しく作って実行解析の対象となる別の副プログラムとこれとをFORDAP にかければ良い。なおFORDAPで解析を必要としない部分は予め相対形式にしておくともっと手 間が省ける.上例のS田ROUTINE D㎜Yを相対形式エレメントDUWYとしておいて FORDAPを使用するには次のようにする(文献(1)p. 117参照).

```
¥NO
¥USER
¥QJOB
¥FORDAPC
  CA LL DUMMY
  STOP
  END
```
FORD且Pで解析したい ソースプログラムカード

```
¥FORDAPL  SYSINPRM=YES
NAME ExQTPRGM,ENTRY=ELM(MA IN)
CALL FORTLIBH, F. SSLH, P. LIB
SELECT RELBIN
SELECT PRVLIB(DUMMY, SUB1, SUB2)
FIN
¥POFILE PRVLIB,FOO39. PLIB
¥FORDAPGO
```
 $\vec{r}$  –  $\gamma$ 

¥JEND

 ここでSUB1,SUB2もFORDAPで解析を必要としないものですでに相対形式となっているエ レメント名である.

## 参 考 文 献

1. 牛島;FORDAP-FORTRANプログラム実行解析システム––について,九大大型計算機セ ンター広報Vol.9,No.2(1976)

2. 九州大学大型計算機センター;利用の手引––会話型処理編